# *Física – Diseño Industrial*  **Impedancias, corrientes y fasoriales**

*Ing. Cristian Zujew* 

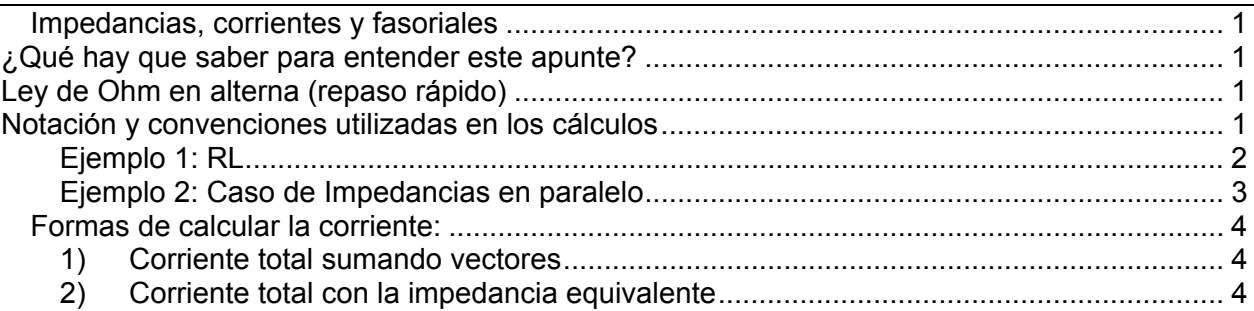

# **¿Qué hay que saber para entender este apunte?**

En este pequeño apunte tratamos de resolver por métodos gráficos y analíticos impedancias y corrientes en circuitos de alterna, llegando hasta el fasorial.

Los temas previos a este que vamos a desarrollar son:

- Coeficiente de autoinducción o, en su expresión corta: inductancia
- Capacitores en señales alternadas: capacitancia

## **Ley de Ohm en alterna (repaso rápido)**

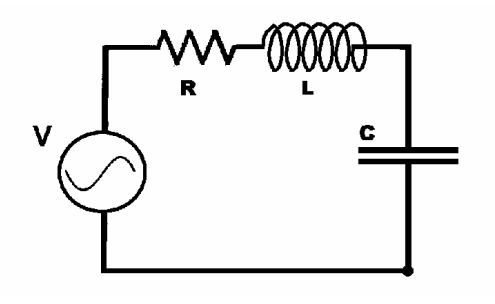

En un circuito de alterna además de una resistencia podemos tener una bobina (inductancia) y un capacitor (capacitancia). Estos dos últimos no tenían efecto alguno en contínua pero en corrientes variables es todo lo contrario.

Tomando un caso general en donde tenemos un circuito con todos los elementos (gráfico) podemos aplicar la ley de Ohm en alterna:

*Z*  $I = \frac{V}{I}$  en donde la impedancia Z= R+jX

Siendo R la resistencia y X la "reactancia" a secas cuyo valor se puede establecer como  $X=X_1-X_C$ 

Donde X<sub>L</sub> es la reactancia inductiva,  $X_i = \omega L$ 

Y  $X_c$  es la reactancia capacitiva,  $X_c = (\omega C)^{-1}$ 

Por último ω=2πf (siendo f la frecuencia en hertz [Hz])

### **Notación y convenciones utilizadas en los cálculos**

En todos los desarrollos que seguirán a continuación vamos a tener todo el tiempo en mente ciertos elementos y convenciones, a saber:

- Las fuentes de tensión y corrientes son todas alternas sinusoidales pero subestimamos la representación temporal de senos y cosenos a favor de un entendimiento dinámico de módulos y fases o defasajes (justamente eso son los "fasores").
- Todos los valores de tensiones y corrientes son eficaces ya que esta es la utilización viable y mayoritariamente aceptada en la industria.

Dicho esto lo siguiente es mostrar la notación que utilizaremos para las expresiones y cálculos a desarrollar.

Necesitamos una forma especial de escribir impedancias, corrientes y tensiones por que estas además de tener un módulo tienen una *fase*, o sea un ángulo. Esta fase (ángulo) la mediremos con respecto a alguna *referencia*.

Las tensiones y corrientes las escribimos agrupando módulo y fase de la siguiente manera:

Para la tensión:  $\overline{V} = V \angle \phi$  dónde *V* es el módulo y  $\Phi$  es la fase de la tensión Y la corriente: *I* = *I*∠β dónde *I* es el módulo y β es la fase de la corriente

Entonces:

$$
\overline{Z} = \frac{\overline{V}}{\overline{I}} = \frac{V \angle \phi}{I \angle \beta} = \frac{V}{I} \angle \phi - \beta \implies \begin{cases} |\overline{Z}| = V/I \\ \theta = \phi - \beta \end{cases}
$$

La impedancia conviene expresarla –y entenderla– como un número complejo ya que los efectos de R siempre están en cuadratura con los de X. Módulo y fase de Z también se pueden representar gráficamente:

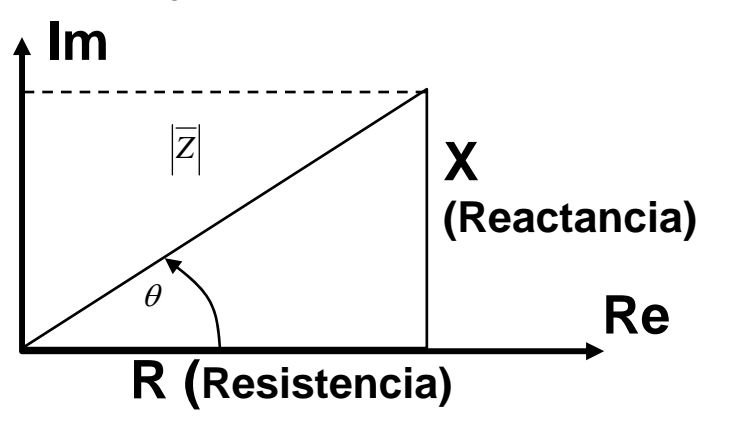

Es un procedimiento muy común contar con el valor en voltios de la fuente y los valores R y X de la carga. En esos casos sólo resta determinar la corriente. Para ello primero obtenemos módulo y fase de la impedancia con los valores R y X dados.

$$
X = X_L - X_C
$$
  
\n
$$
Z = \sqrt{R^2 + X^2}
$$
  
\n
$$
\theta = \tan^{-1} \frac{X}{R}
$$

Es lógico que la tensión sea un valor conocido ya que proviene siempre de una fuente (Ej.: el enchufe de la pared) y si es así su módulo en valor eficaz es dato (por Ej.: 220V). Así, por ser un punto de partida, es común asignarle cero grados a su fase convirtiéndose de esta manera en la *referencia* que se mencionaba arriba.

Entonces si la tensión es conocida y tenemos los elementos para obtener la impedancia calculamos la corriente:

$$
\overline{I} = \frac{\overline{V}}{\overline{Z}} = \frac{V \angle 0^{\circ}}{Z \angle \theta} = \frac{V}{Z} \angle 0 - \theta \implies \begin{cases} |\overline{I}| = \frac{V}{Z} \\ \beta = -\theta \end{cases}
$$

Hagamos un ejemplo para entender esto último:

#### **Ejemplo 1: RL**

Supongamos una tensión de alimentación de 20V (50Hz) y una impedancia con R=1 $\Omega$  y X<sub>L</sub>= 5 $\Omega$ . La reactancia total es  $X_1 - X_2 = 5\Omega$ Entonces:

$$
Z = \sqrt{R^2 + X^2} = 5,10\Omega
$$

$$
\theta = \tan^{-1}\frac{X}{R} = 87,4^{\circ}
$$

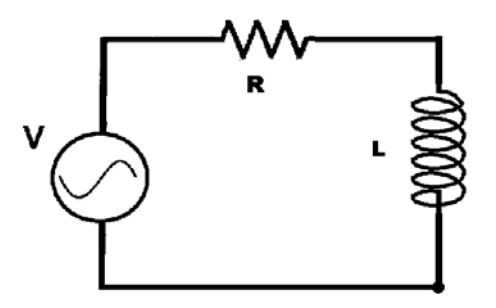

Y la corriente es:

$$
\overline{I} = \frac{\overline{V}}{\overline{Z}} = \frac{V_m \angle 0^{\circ}}{Z \angle 87,4} = \frac{V_m}{Z} \angle (0 - \theta) = \frac{20}{5,1} \angle (0 - 87,4) = 3,9A \angle -87,4^{\circ}
$$

Esto es: 3,9 amperes con 87,4° negativos, entonces la corriente atrasa a la tensión (lo cual era de esperarse ya que se trata de una carga inductiva).

Hay que subrayar que el valor obtenido para el módulo de la corriente ya es eficaz. Esto es por que la determinamos a partir de un valor eficaz de tensión.

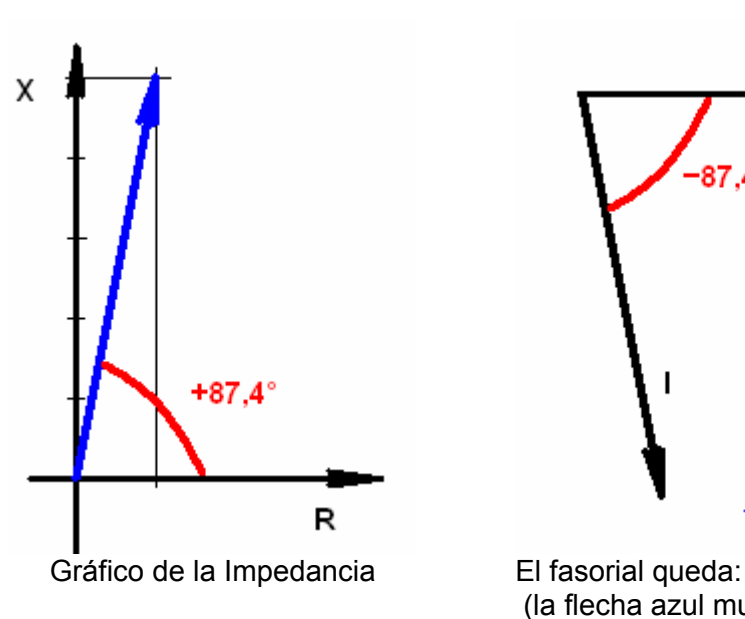

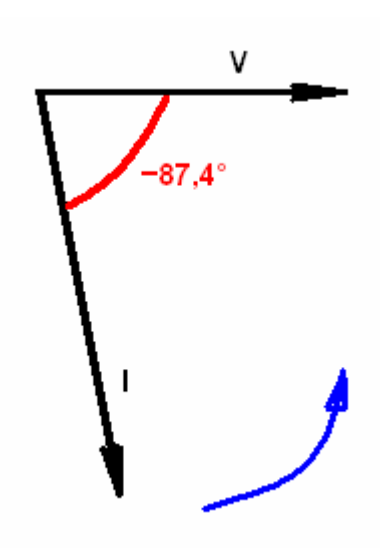

(la flecha azul muestra el sentido de giro)

Se observa claramente en el fasorial que la corriente atrasa justamente la cantidad de grados que marca la impedancia… lo cual es obvio ya que son las características de la carga (léase impedancia) las que determinan los detalles resultantes en la corriente.

### **Ejemplo 2: Caso de Impedancias en paralelo**

Supongamos que la impedancia del ejercicio anterior la ponemos en paralelo con otra impedancia que tiene R=2Ω y X<sub>C</sub>= 2Ω. Ambas conectadas a la misma fuente de 20V.

Esta es sólo capacitiva  $X=X_L-X_C$  -2 $\Omega$  (nótese que queda con signo negativo)

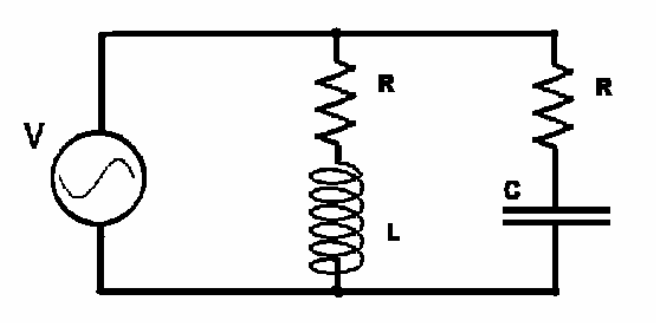

Con lo cual:

$$
\overline{Z} = Z\angle\theta = 2,8\angle -45^{\circ}
$$
  
\n
$$
\overline{I} = \frac{\overline{V}}{Z} = \frac{V_m\angle 0^{\circ}}{Z\angle -45} = \frac{V_m}{Z}\angle (0-\theta) = \frac{20}{2,8}\angle (0-(-45)) = 7,07A\angle +45^{\circ} \text{ ahora adelanta a la tensión}
$$

Diagrama de la impedancia: El fasorial queda:

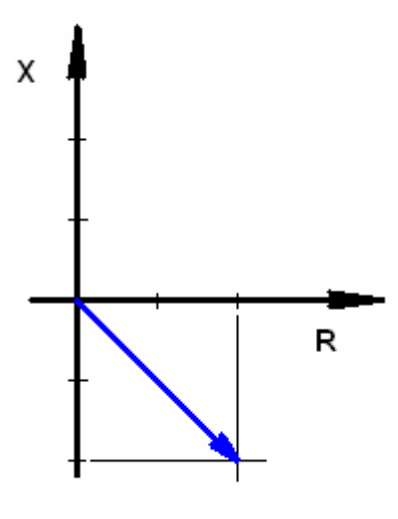

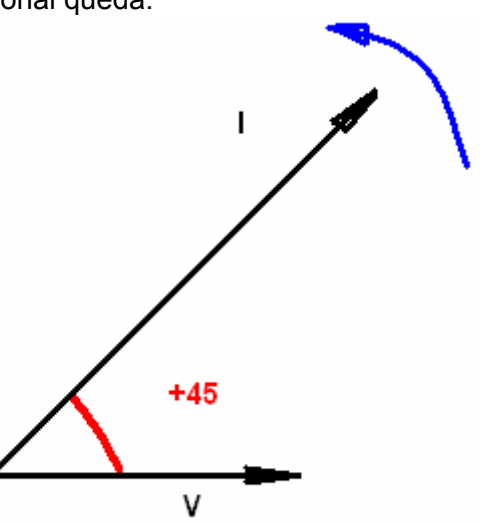

### *Formas de calcular la corriente:*

Dijimos que esta última impedancia está en paralelo con la anterior.

Entonces hay dos formas de obtener la corriente resultante: Sumando vectores o haciendo la impedancia equivalente.

Vamos a hacer ambos.

#### **1) Corriente total sumando vectores**

Gráficamente es:

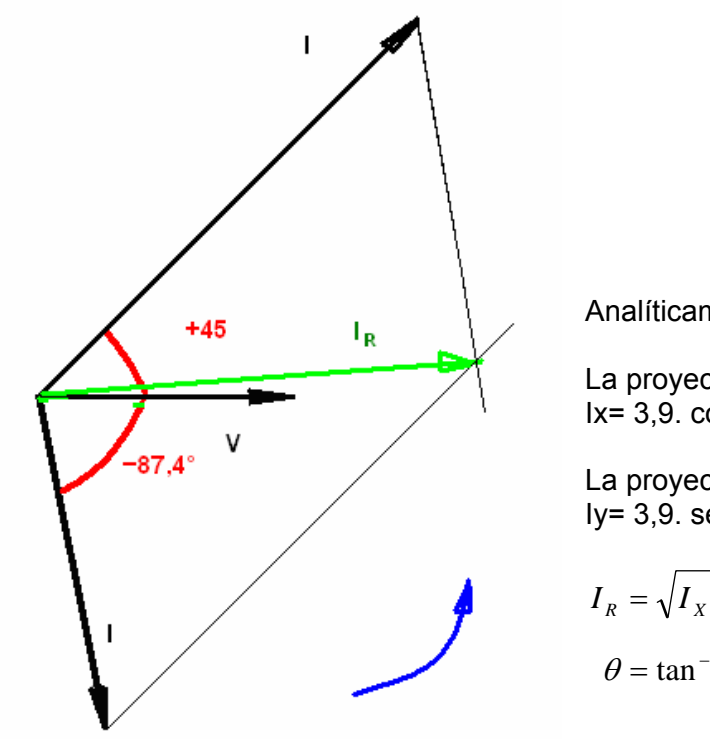

Analíticamente:

La proyección horizontal:  $Ix = 3.9$ . cos  $(-87.4) + 7.07$  cos  $(45) = 6.14$ 

La proyección vertical: Iy= 3,9. sen (-87.4) + 7,07 sen (45)= 0,77

$$
I_R = \sqrt{I_X^2 + I_Y^2} = 6,19A
$$
  

$$
\theta = \tan^{-1} \frac{I_Y}{I_X} = 7,9^0
$$

#### **2) Corriente total con la impedancia equivalente**

Tenemos  $\overline{Z}_1 = Z \angle \theta = 5,1\angle 87,4^{\degree}$  $\overline{Z}_2 = Z \angle \theta = 2.8 \angle -45^\circ$ 

$$
\frac{1}{Z_E} = \frac{1}{\overline{Z}_1} + \frac{1}{\overline{Z}_2} = \frac{1}{5,1\angle 87,4^0} + \frac{1}{2,8\angle -45^0} = 0,196\angle -87,4^0 + 0,357\angle -45^0
$$
  

$$
\frac{1}{Z_E} = 0,31\angle 8,1^0 \Rightarrow Z_E = \frac{1}{0,31\angle 8,1^0} = 3,22\Omega\angle -8,1^0
$$

Y la corriente:

$$
\overline{I} = \frac{\overline{V}}{\overline{Z}} = \frac{20\angle 0^{\circ}}{3,22\angle -8,1} = 6,2A\angle 8,1^{\circ}
$$

Hay que recordar que con los redondeos las cuentas siempre dan alguna diferencia pero en este caso los valores son muy cercanos y aceptables.